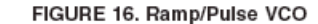

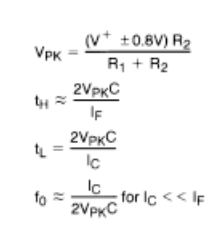

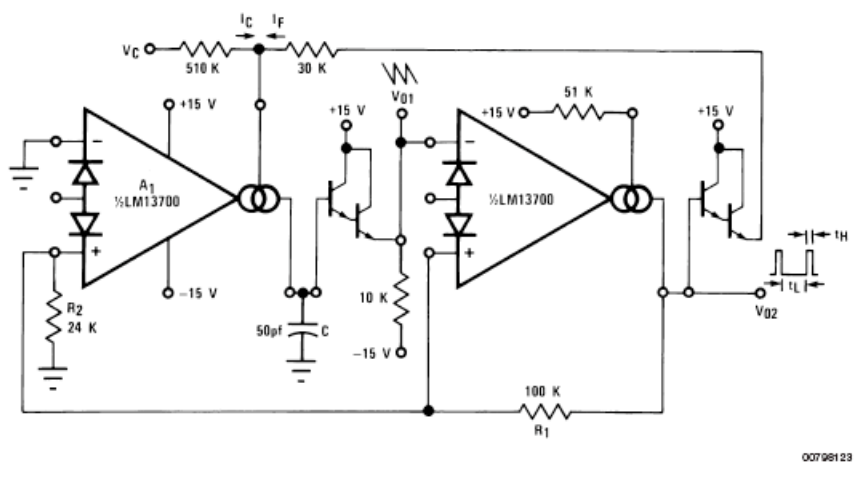

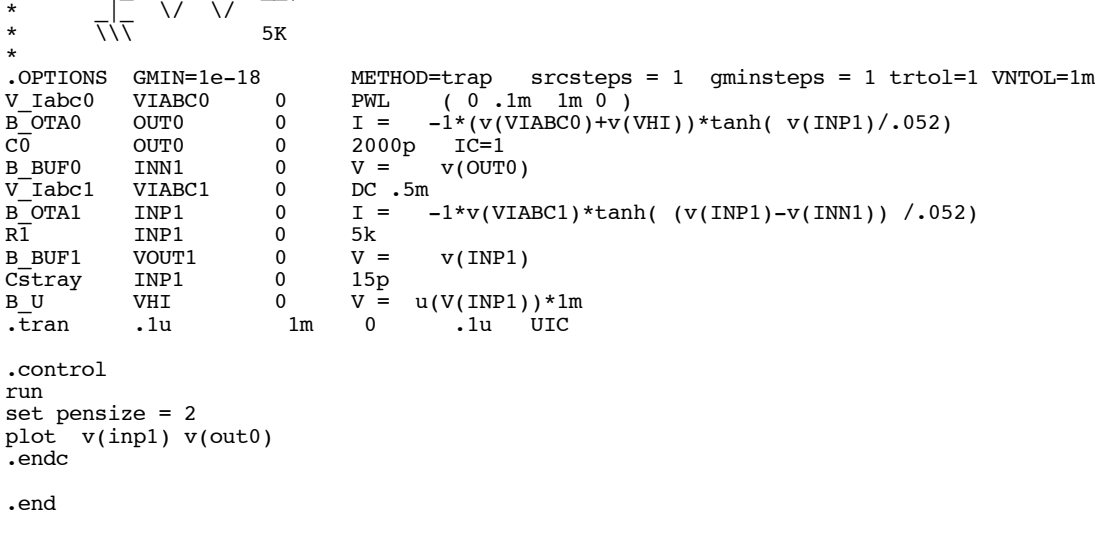

OTA\_TRI\_SQUAR

\*

\*

www.idea2ic.com

\*  $\left| \begin{array}{ccc} \n\frac{1}{2} & \frac{1}{2} & \frac{1}{2} \\ \n\frac{1}{2} & \frac{1}{2} & \frac{1}{2} \\ \n\end{array} \right|$ 

\*  $\sqrt{2}$  /\ /\ /\  $\sqrt{2}$ 

\* dsauersanjose@aol.com 10/07/08

 $IABCO = .1mA->0$ 

\* | INP1

\*  $IABC1 = .5m0$ <br>\*  $IABC0 = 1m^2 > 0$   $IABC1 = .5m0$ 

 $\begin{array}{c|c|c|c|c|c} \star & \multicolumn{1}{|c|}{\texttt{B} \_ \texttt{OTA0}} & \multicolumn{1}{|c|}{\texttt{--1}} & \multicolumn{1}{|c|}{\texttt{200PF}} & \multicolumn{1}{|c|}{\texttt{B} \_ \texttt{OTA1}} \\ \star & \multicolumn{1}{|c|}{\texttt{--1}} & \multicolumn{1}{|c|}{\texttt{--1}} & \multicolumn{1}{|c|}{\texttt{--1}} & \multicolumn{1}{|c|}{\texttt{--1}} & \multicolumn{1}{|c|}{\texttt{--1}} & \multicolumn{1$ 

**To Covert PDF to plain text click below**

**This code works with winspice.**

**http://www.fileformat.info/convert/doc/pdf2txt.htm**

 $\star$   $\blacksquare$   $\blacksquare$ 

\* \_\_\_\_|\ OUT0 |\ \_\_\_\_\_\_\_|\ |\ VOUT1 \* \_|\_ +| \/\/\\_\_\_\_\_| \\_| INN1 | \/\/\\_\_\_\_\_| \\_\_ \* \\\ \_\_| /\/\/ \_|\_ | / \_\_| /\/\/ | | / \* | |/  $\frac{1}{2}$  |/ | |/ | |/

## **=====================END\_OF\_SPICE============================**

**The following is attempt to come close to the schematics in the LM13700 data sheet.** 

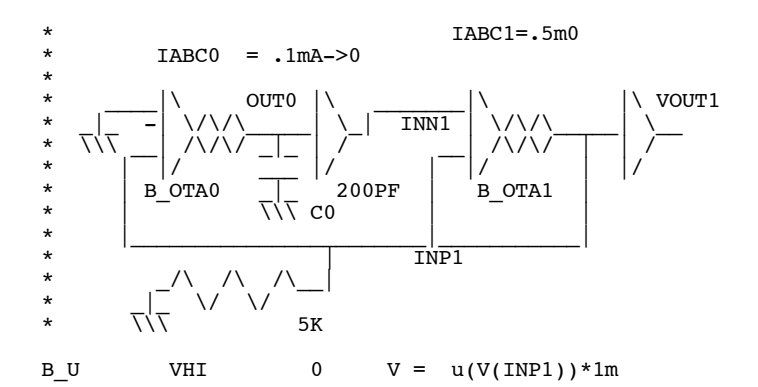

**While not the same, the circuit above may show a more straight forward view of what is going on. In this simulation the value at INP1 is being monitored as to when to goes positive. In this case the current to IABC0 is increased.**

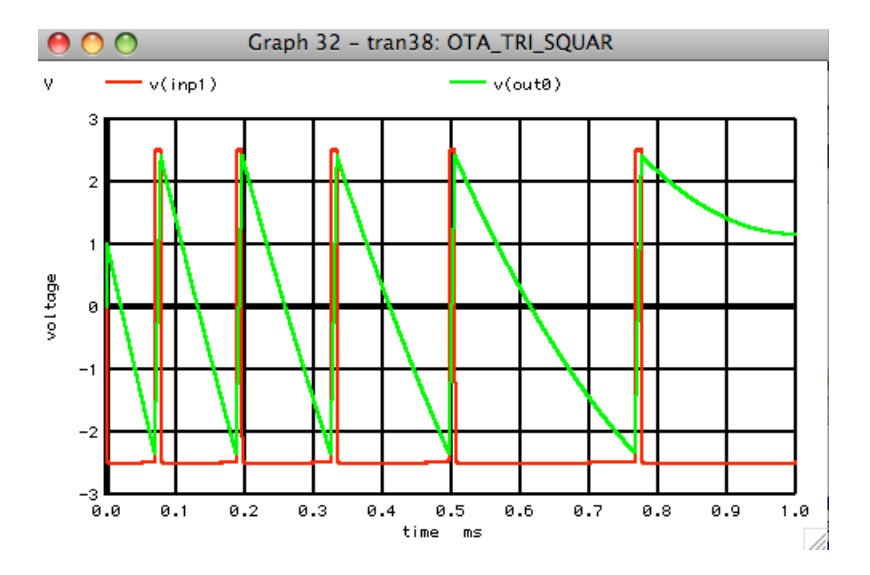

**The LM13700 has the ability to linearly control all types of timing over six order of magnitude. Its frequency response is limited to the speed to lateral PNPs. In BiCMOS today, that can be twelve orders of magnitude up to the GHz range.**